### FORUM NAUCZYCIELI HUMANISTÓW

# *m* DOBRE PRAKTYKI"

**CHEŁM, maj 2014**

"ZESTAW POMYSŁÓW DO WYKORZYSTANIA PODCZAS PLANOWANIA ZAJEĆ DYDAKTYCZNYCH"

> **KATARZYNA DUBIEL** nauczyciel języka francuskiego

ZESPÓŁ SZKÓŁ SPOŁECZNYCH W CHEŁMIE

# MON CAHIER DE FRANÇAIS -PORTFOLIO ZAJĘĆ JĘZYKA FRANCUSKIEGO

- · służy dziecku jako "pamiętnik" jego pracy na lekcji, w którym uczeń gromadzi swoje prace, rysuje w nim i go ozdabia.
- · zawiera informacje o treściach realizowanych na zajęciach
- · jest sposobem pokazania rodzicom jakie umiejętności dziecko nabywa na zajęciach i czego się uczy
- · można w nim zamieszczać informacje o wydarzeniach z życia klasy, o ważnych uroczystościach, w których uczniowie brali udział

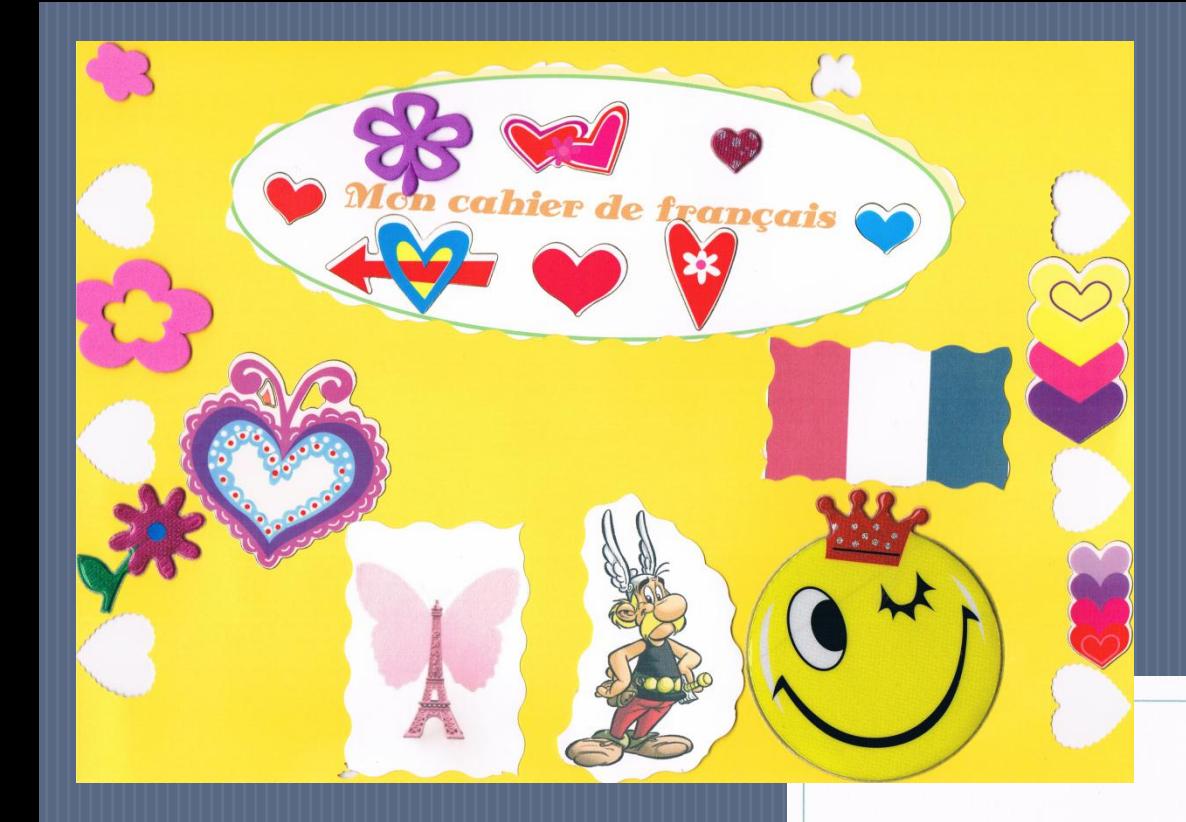

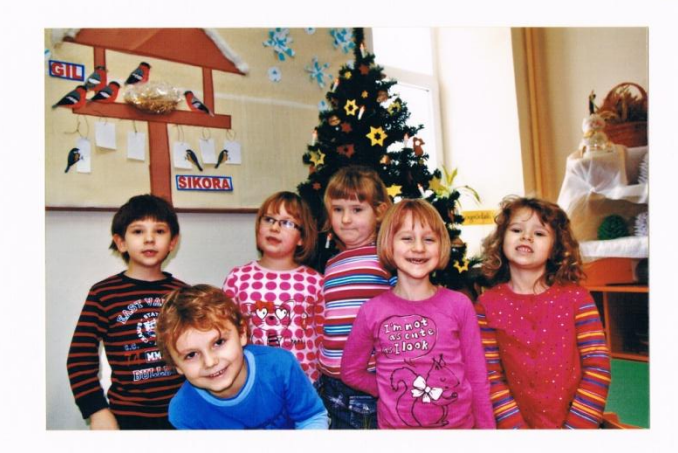

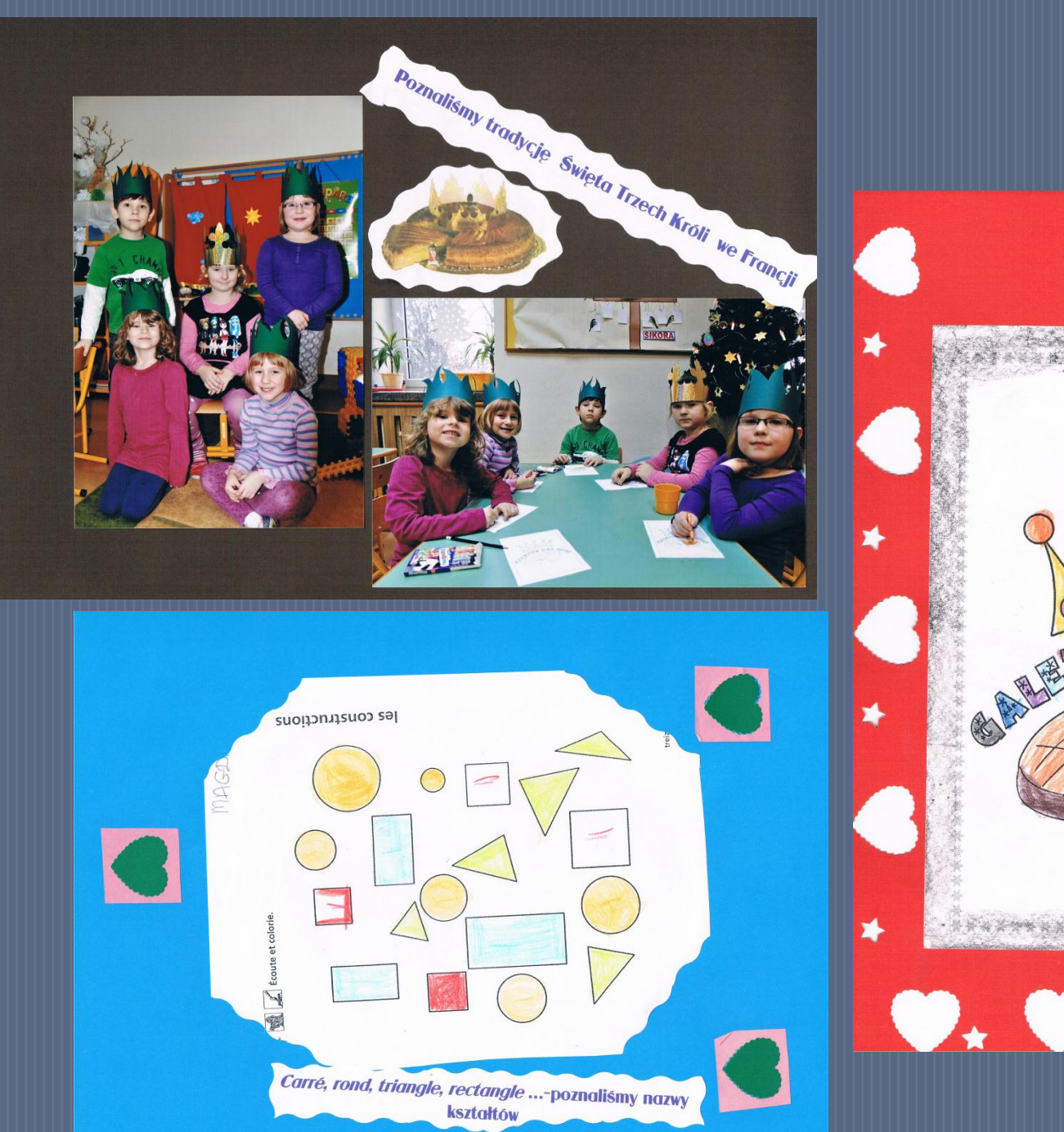

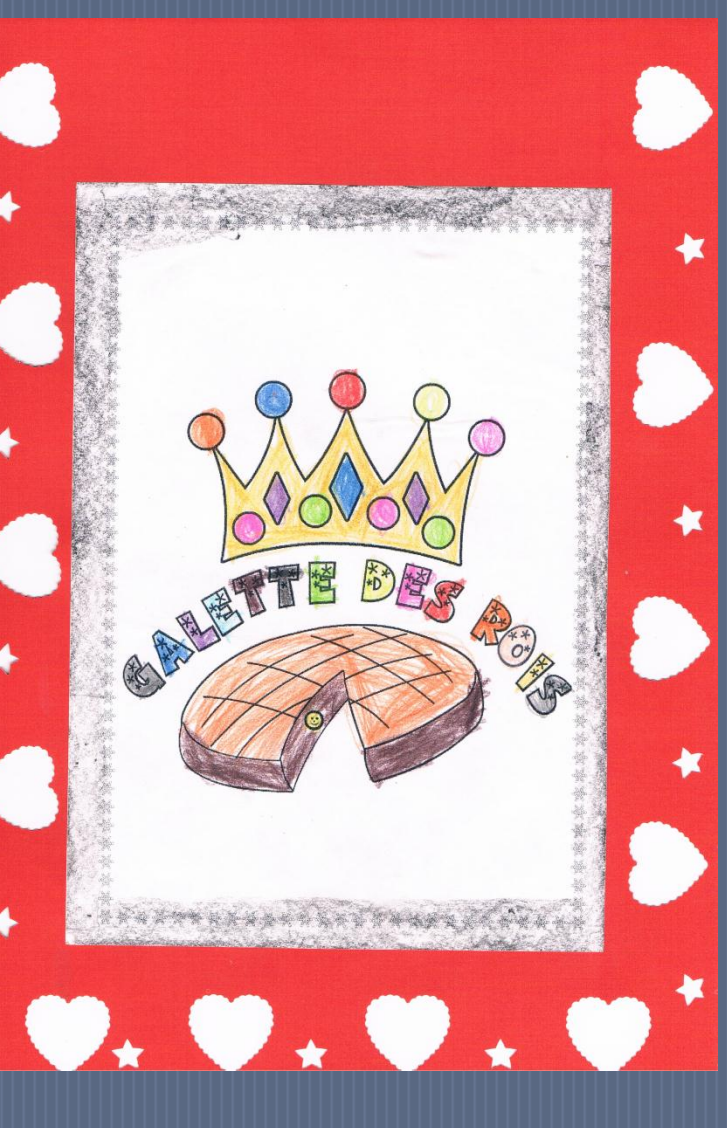

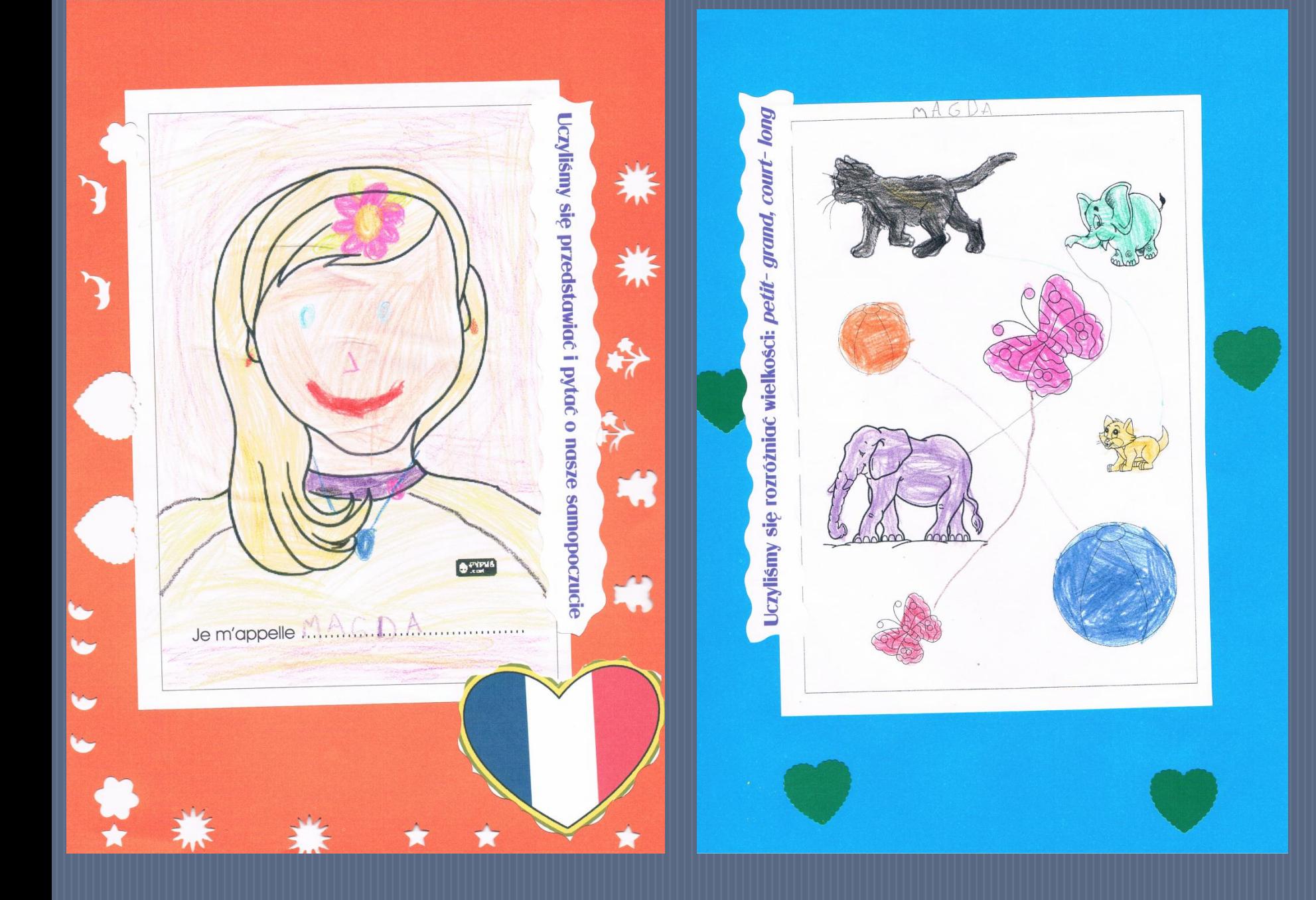

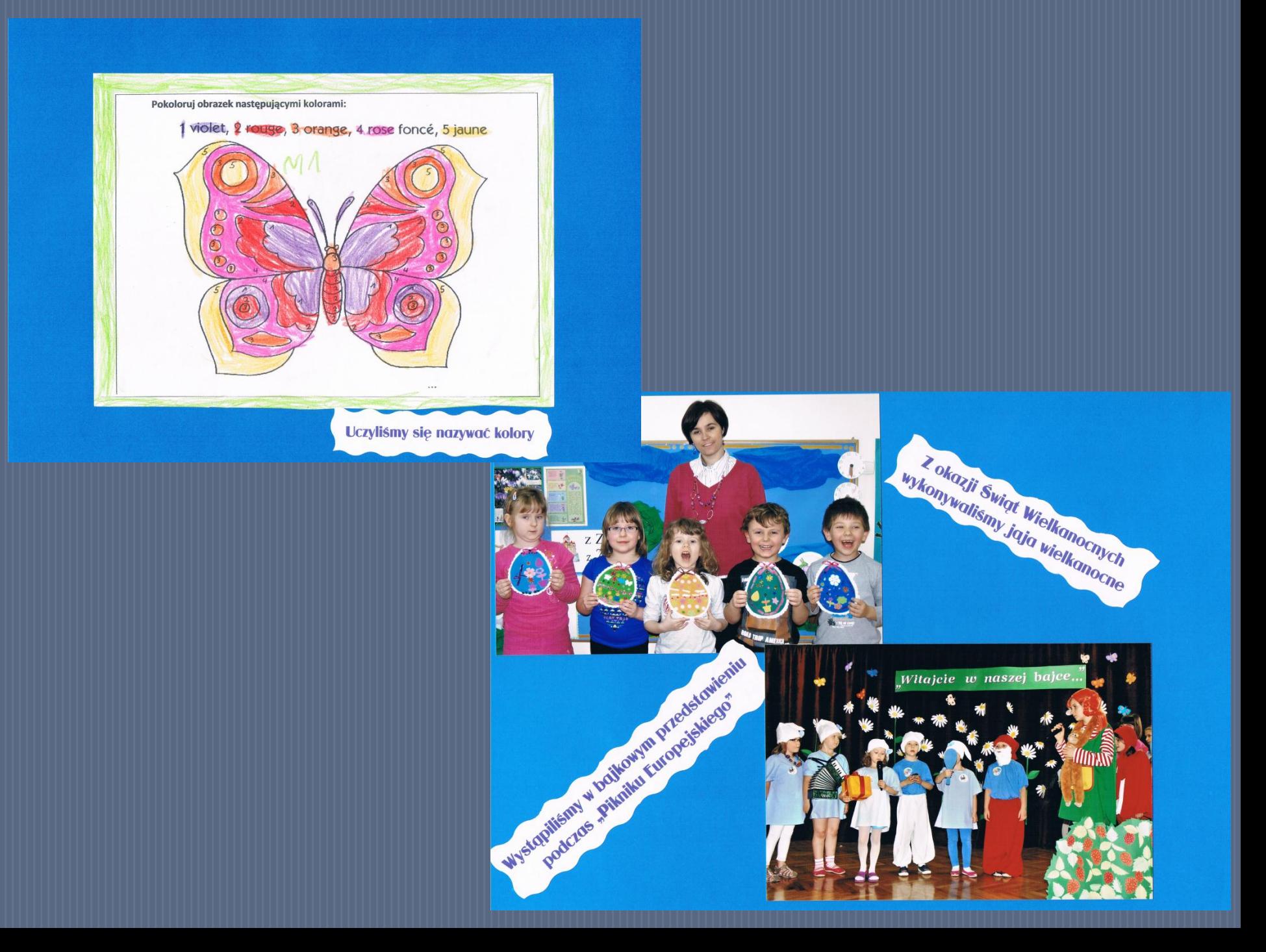

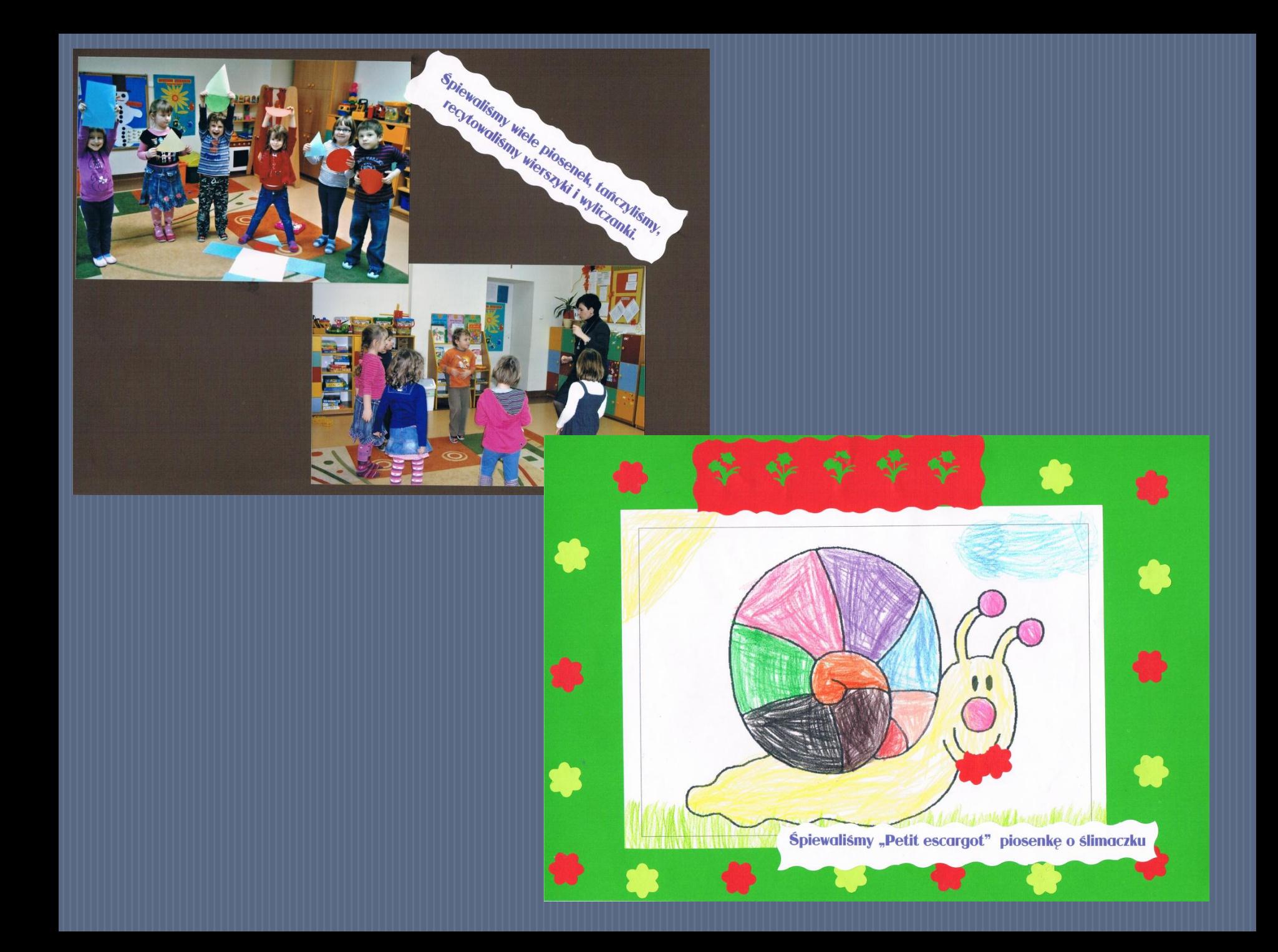

#### ZALETY:

· uczeń jest aktywnym twórcą swojego portfolio

· uczeń dokumentuje swoją pracę i swoje sukcesy

- · uczeń ma możliwość pokazania rodzicom, czego się obecnie uczy
- · portfolio pozwala rodzicom na obserwację nauki dziecka i jego

postępów

· pozwala na obserwację zmian zachodzących w jego rozwoju

i procesie dydaktycznym

· uczeń zwiększa motywację do nauki tworząc samodzielnie portfolio

### NAUKA JEZYKA OBCEGO "ZE SMAKIEM"

### ZALETY:

- · aktywna komunikacja między uczniami
- · uatrakcyjnienie zajęć lekcyjnych
- · zaangażowanie uczniów w przygotowanie zajęć
- · motywacja do nauki
- · dobry sposób na zapoznanie uczniów z kulturą i cywilizacją danego kraju

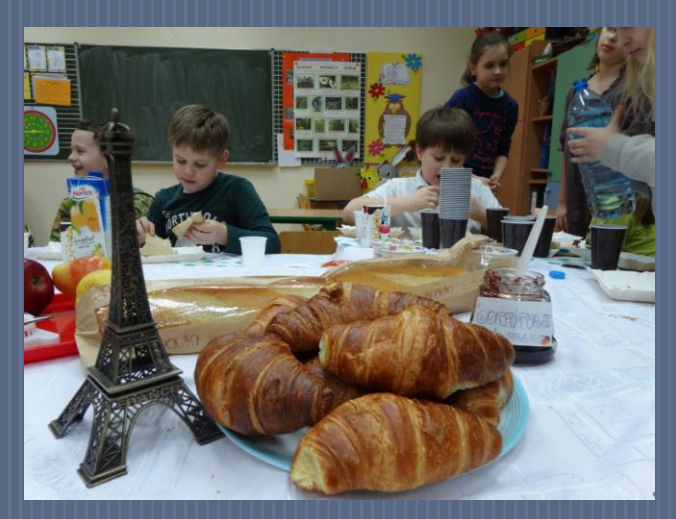

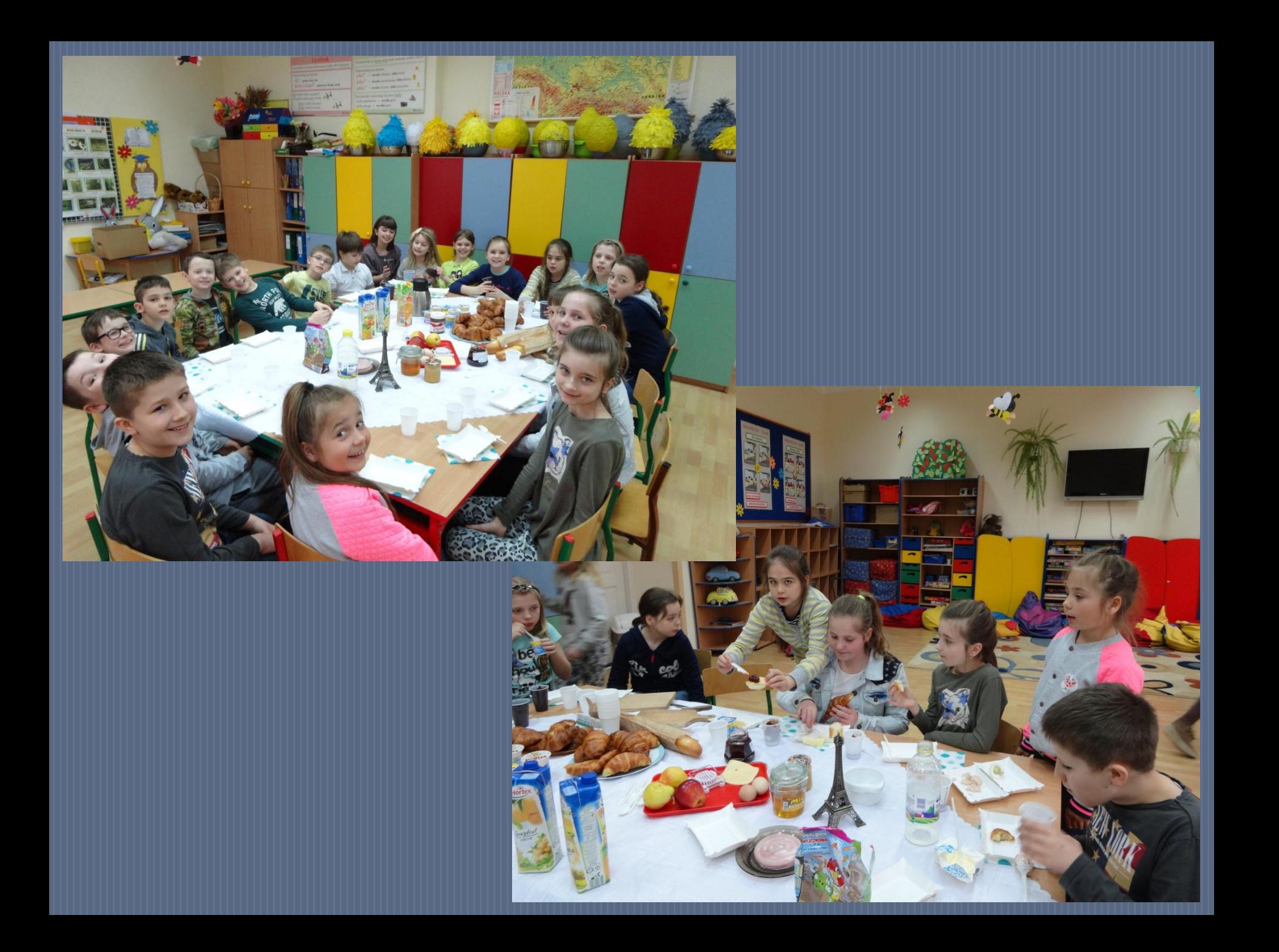

## NAUKA JEZYKA OBCEGO Z WYKORZYSTANIEM FILMU

#### ZALETY:

- · możliwość przeprowadzenia zajęć na każdym etapie nauczania
- · uatrakcyjnienie zajęć
- · pobudzanie wyobraźni ucznia
- · znoszenie bariery językowej i komunikacyjnej
- · eliminowanie stresu

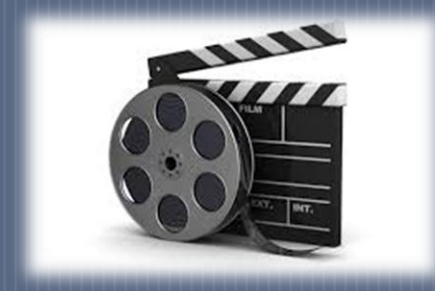

- · doskonały środek na zapoznanie z kulturą i cywilizacją danego kraju
- · stwarza możliwość obcowania z żywym językiem

Oto kilka przykładowych ćwiczeń do realizacji na zajęciach językowych na podstawie filmu pt.: "Pluto w zoo".

Film dostępny na stronie www.voutube.pl

## Animaux au ZOO

Quel animal se cache

un lion un tigre un gorille un chimpanzé un orang-outan un éléphant un ours une giraffe un chameau un crocodile un kangourou une lama un zèbre

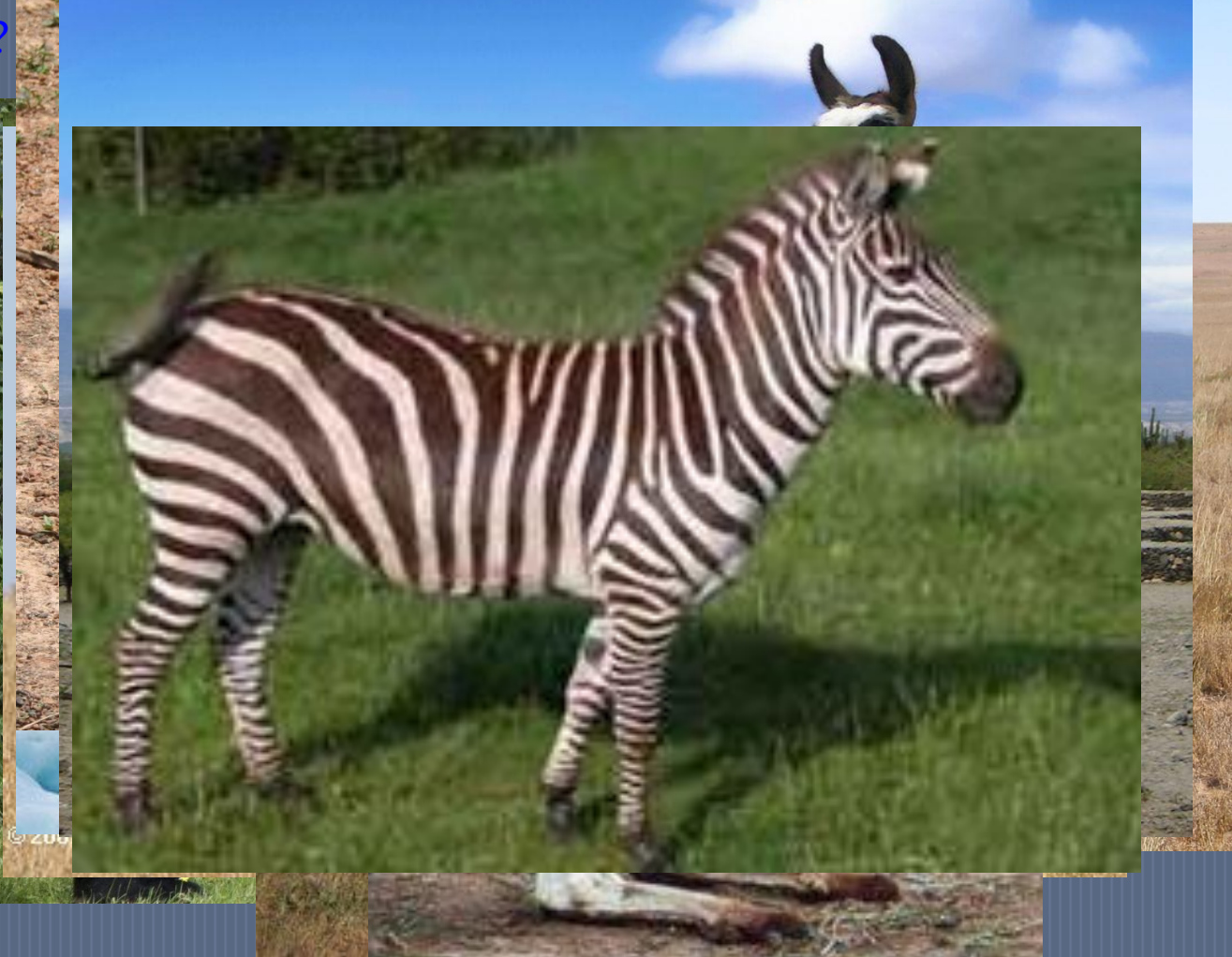

## Avec qui Pluto se rencontre au zoo?

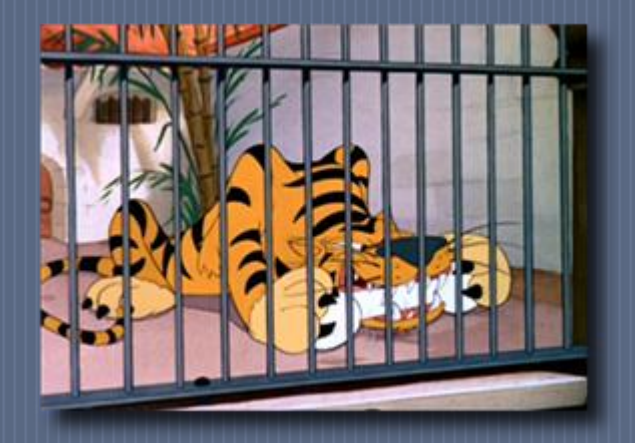

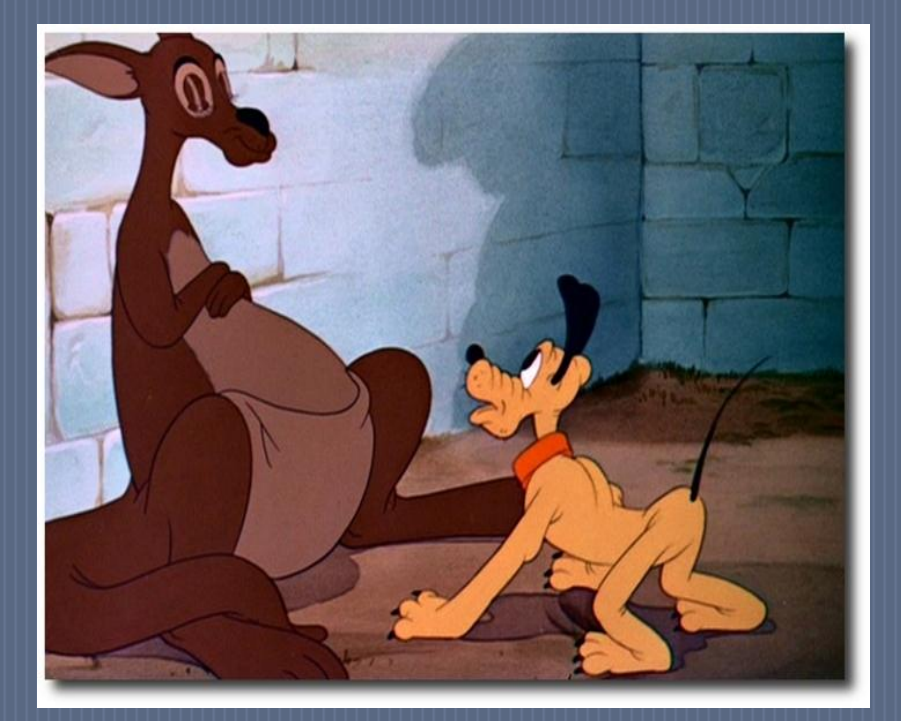

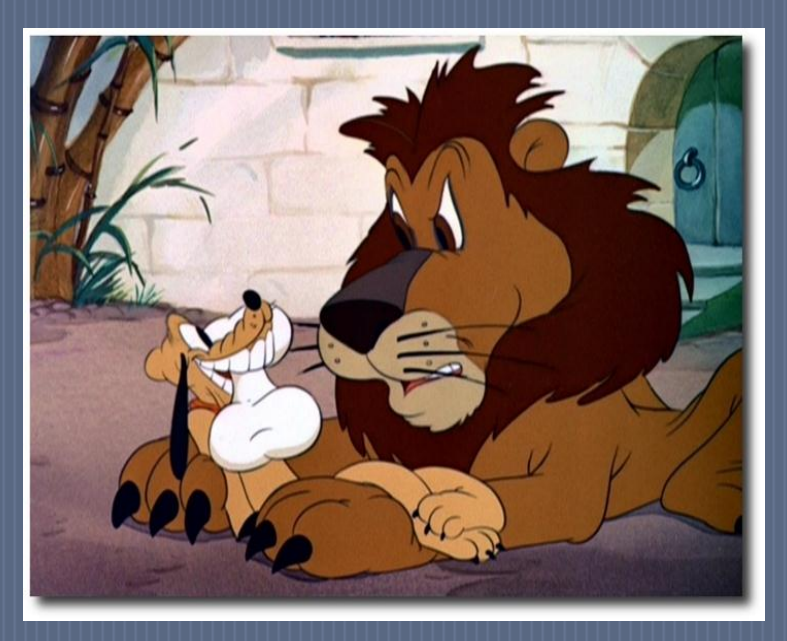

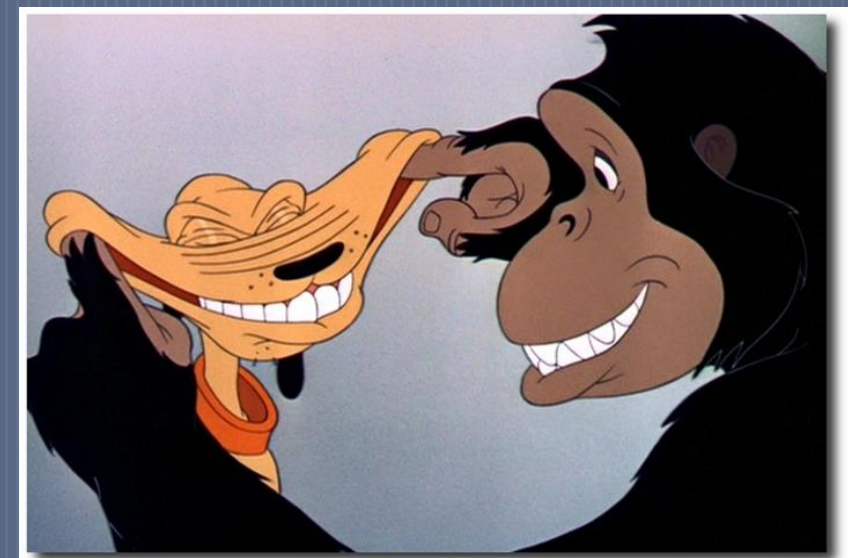

## Dans quel ordre Pluto rencontre les animaux?

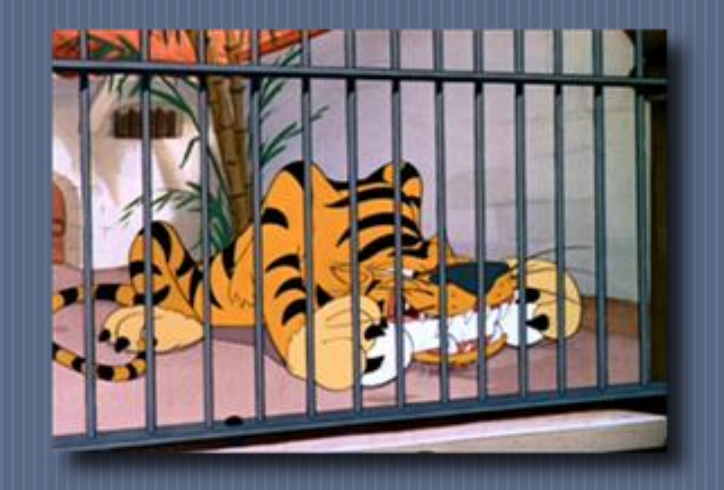

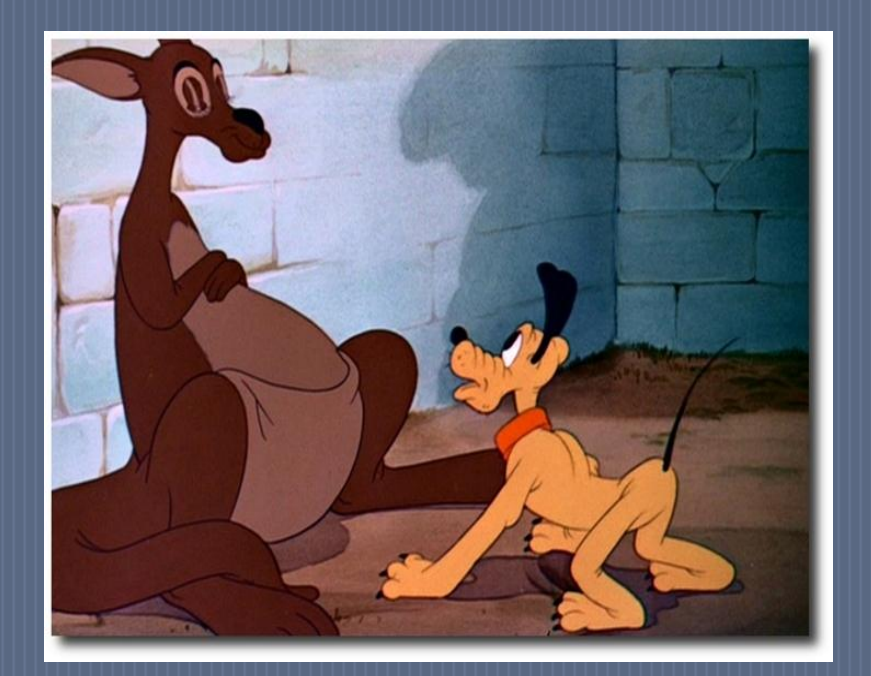

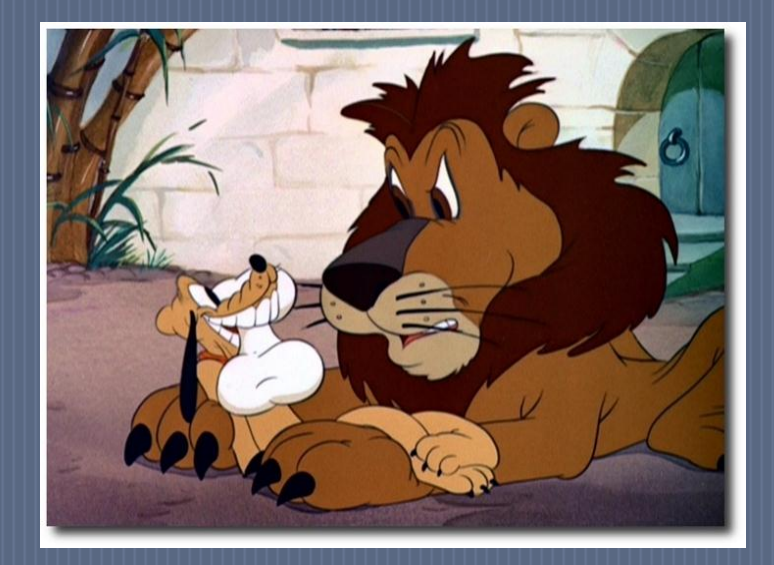

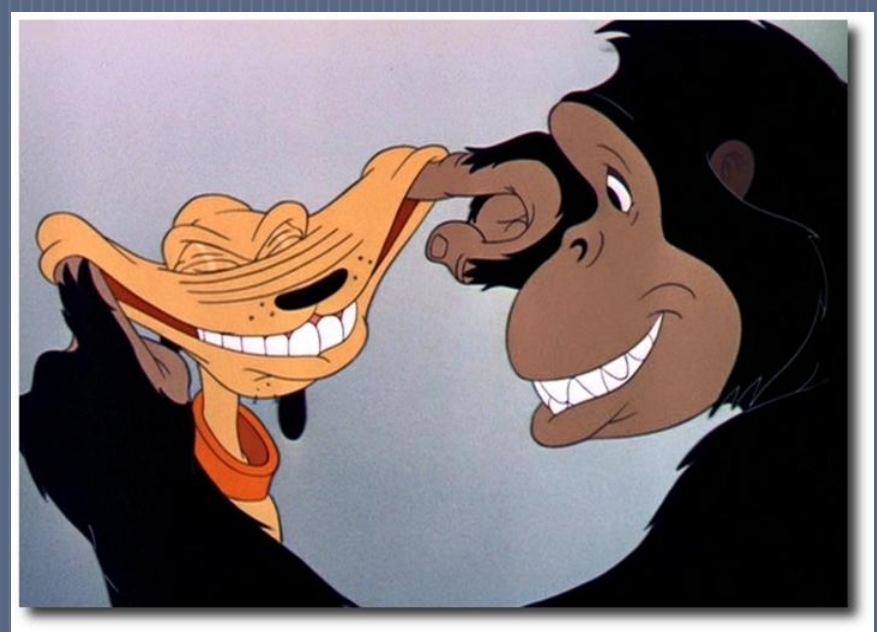

### **Dans quel ordre se passe l'action du film?**

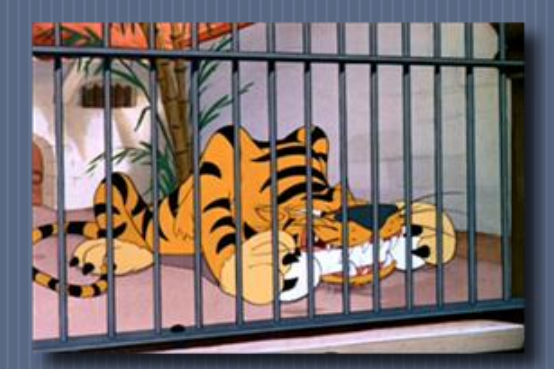

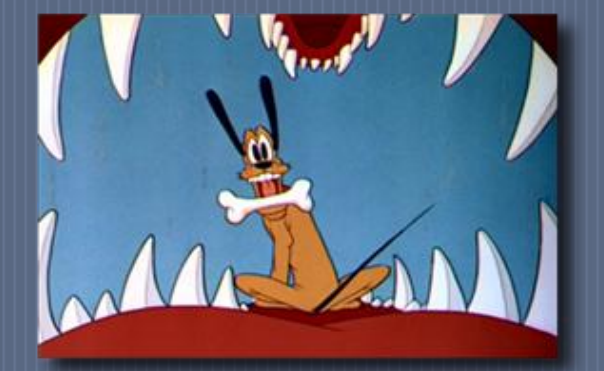

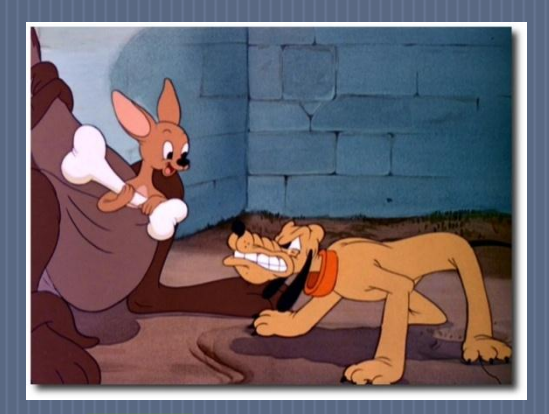

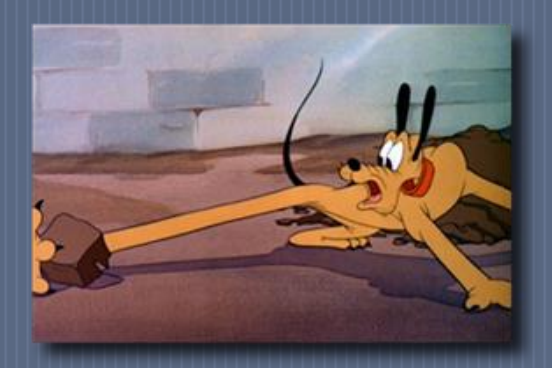

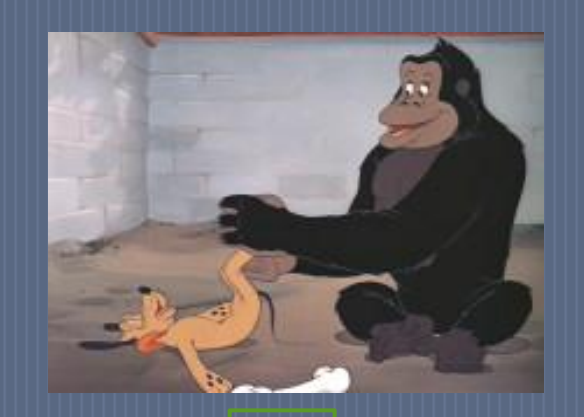

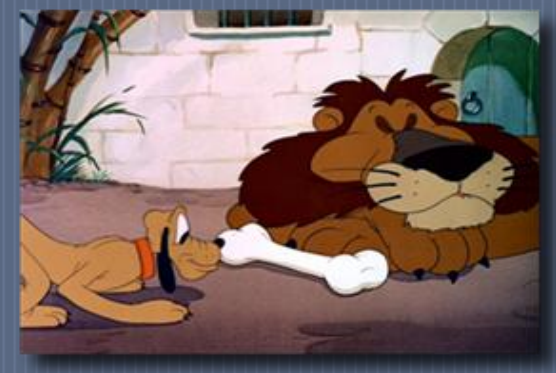

Praca z filmem na lekcjach języka obcego służy:

· trenowaniu sprawności rozumienia obejrzanych i usłyszanych treści;

· aktywnemu wykorzystaniu słownictwa;

- · opisywaniu czynności;
- · relacjonowaniu zdarzeń;

· mobilizacji do większej staranności wymowy, właściwego akcentu

#### *i* intonacji;

· zastosowaniu w komunikacji elementów niewerbalnych takich jak gesty, właściwa ekspresja, mimika twarzy, kontekst sytuacyjny Propozycje ćwiczeń do pracy z materiałem filmowym:

 $\bigcap$ 

- · układanie dalszej historii
- · układanie dialogów
- · opisywanie czynności
- · opisywanie postaci, cech charakteru
- · układanie wydarzeń we właściwej kolejności
- · zatrzymywanie filmu i przewidywanie co wydarzy się później
- · wykonywanie plakatu reklamującego film
- · tworzenie "banku słów" związanego z filmem

### NAUKA Z WYKORZYSTANIEM WAPY MYŚLI"

Tworząc mapę myśli należy wyjść od interesującego nas pojęcia, a następnie stworzyć wokół niego sieć logicznych połączeń. Polega ona na tworzeniu plakatu.

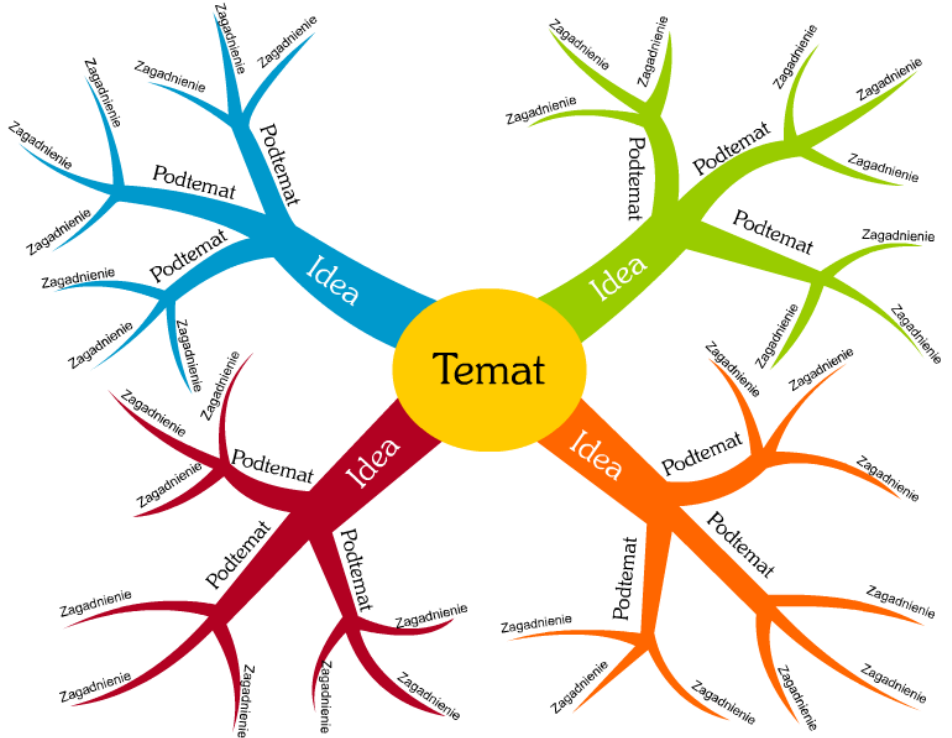

#### ZALETY:

· służą jako narzędzia do wizualizacji, które pomagają myśleć, pracować i uczyć się wydajniej i efektywniej. · są doskonałym sposobem notowania, który wspiera kreatywne myślenie uczniów i zwiększa efektywność nauczania oraz przyspiesza naukę, a przede wszystkim bazuje na umiejętności logicznego kojarzenia zagadnień · mogą być wykorzystane na różnych poziomach i przedmiotach nauczania oraz w czasie dowolnych aktywności na lekcji

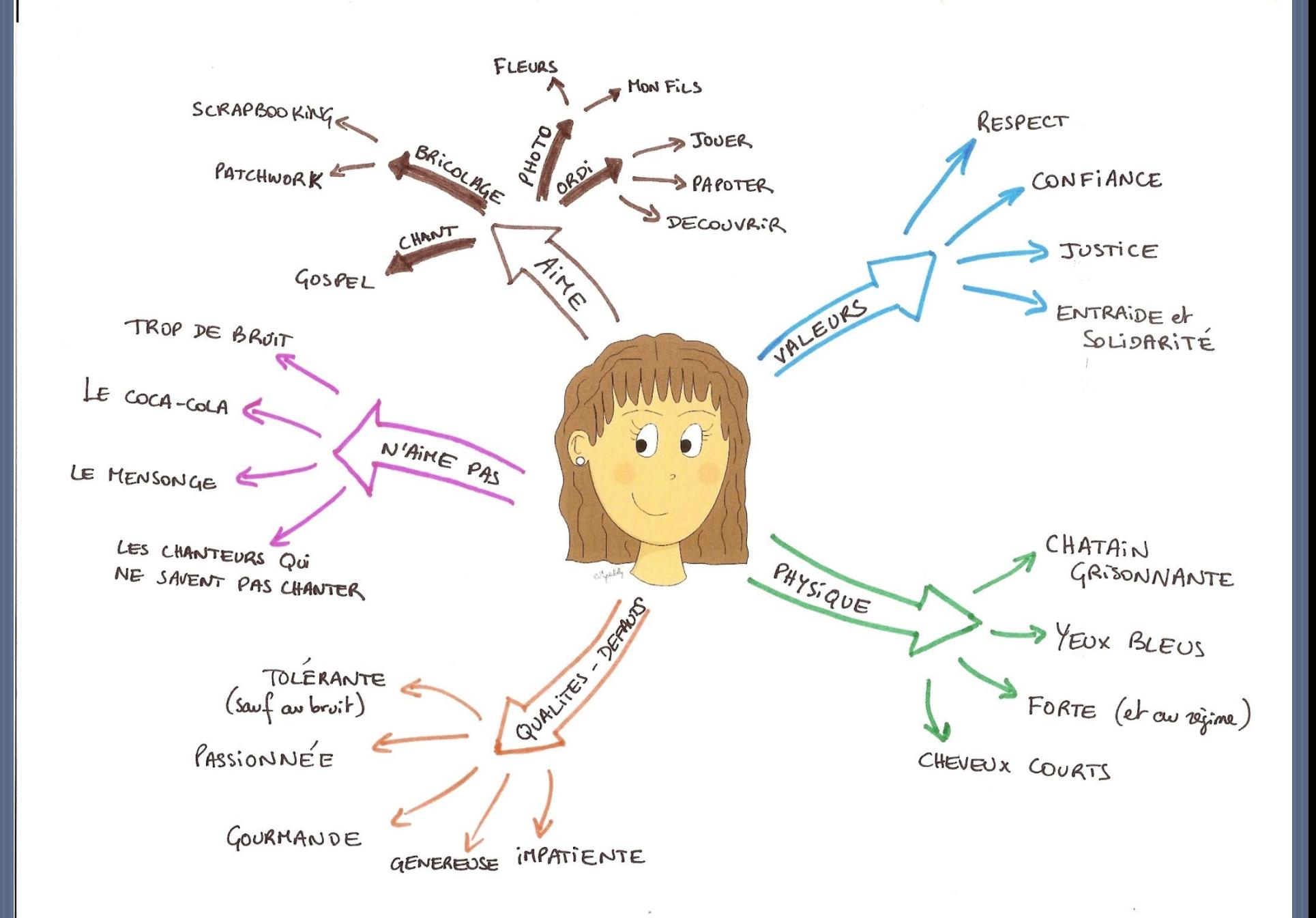

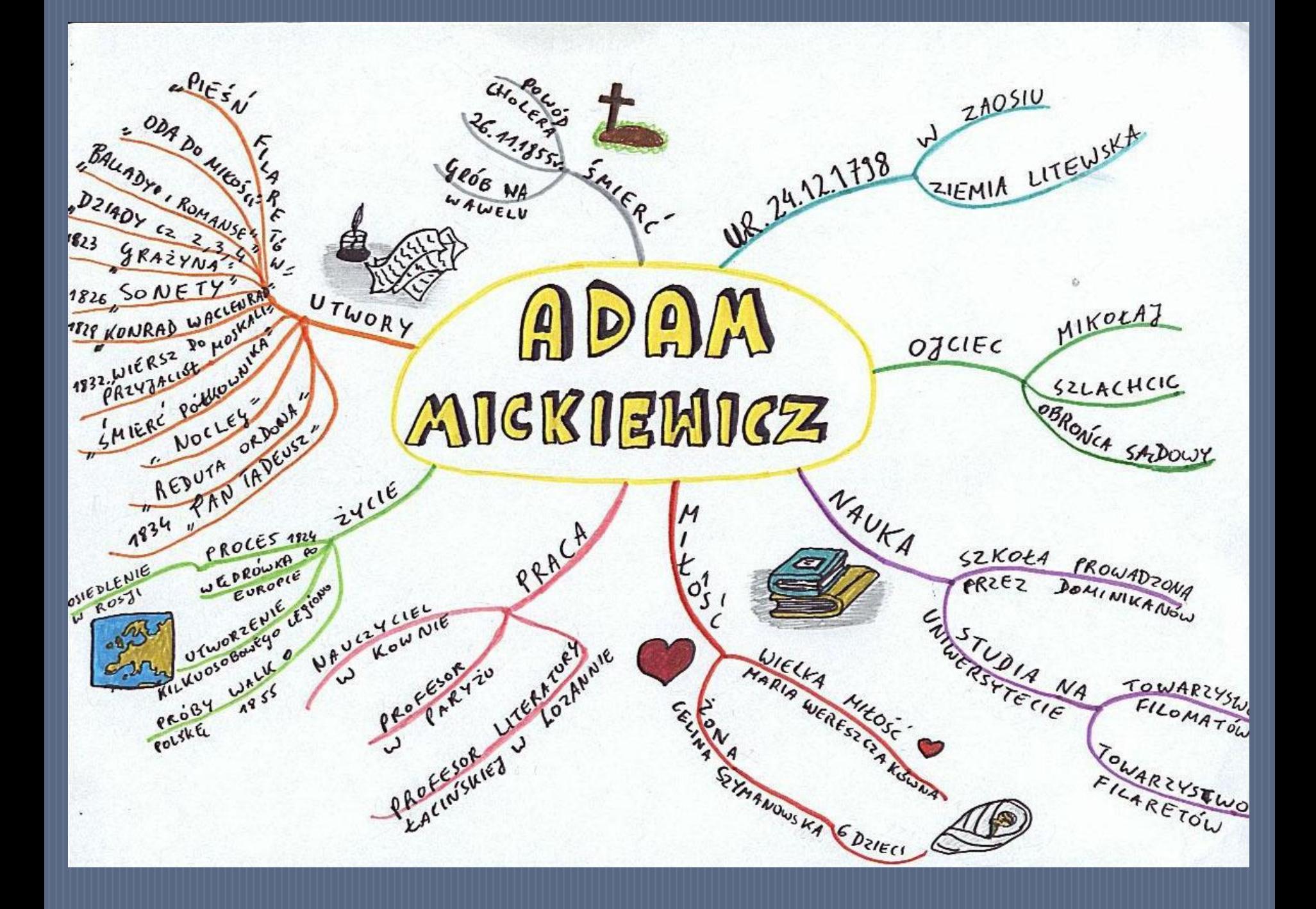

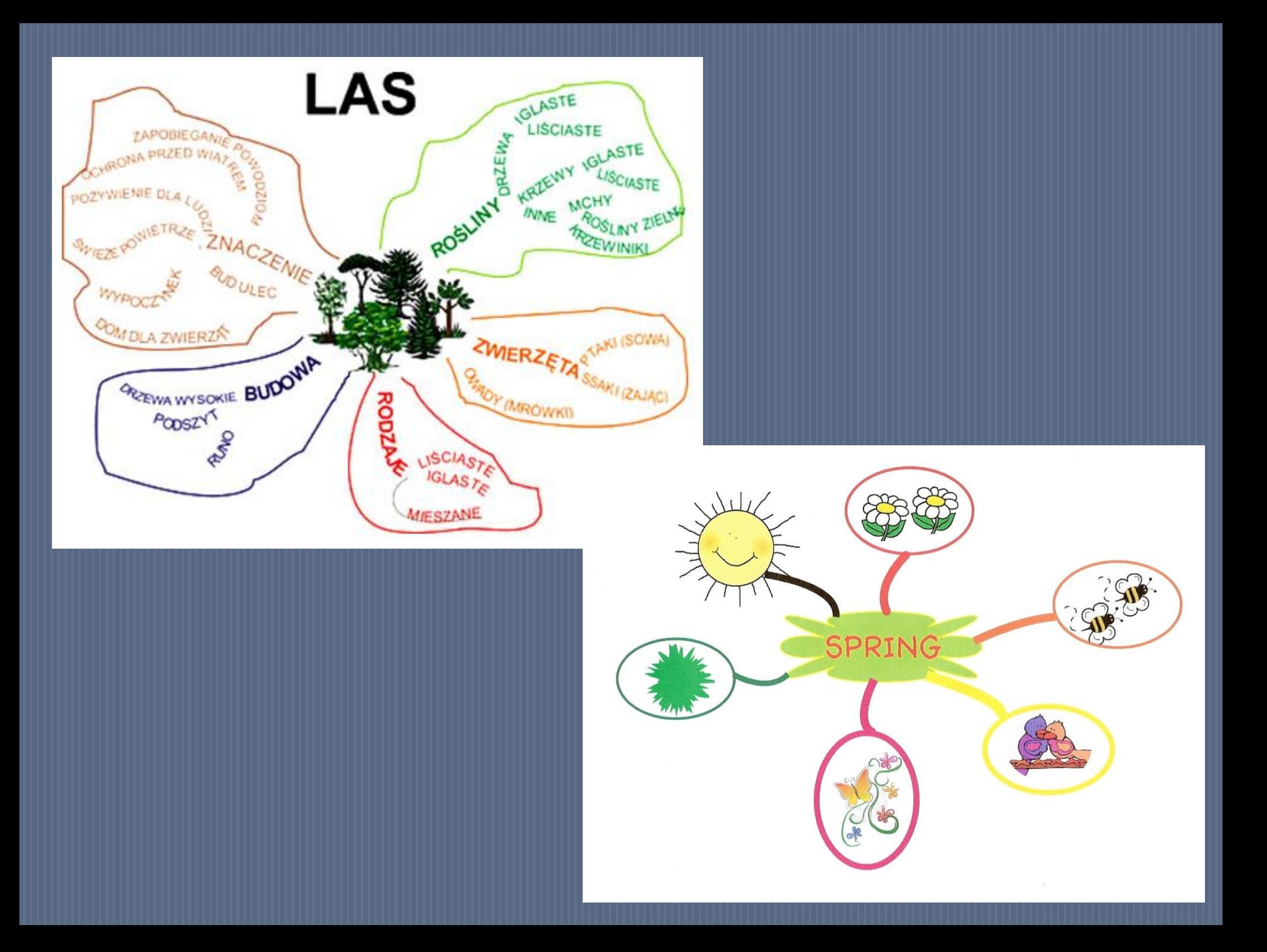

Mape myśli można stosować w różnych fazach lekcji:

#### Faza wprowadzająca:

· wprowadzenie do tematu lekcji poprzez przywołanie wiedzy związanej z tematem. · nawiązanie do poprzedniego tematu/działu poprzez sprawdzenie,

powtórzenie i utrwalenie poznanych wiadomości.

· ćwiczenie przygotowujące mózg do pracy w czasie lekcji, aktywizujące obie półkule.

#### Faza główna:

· notatki z dyskusji, która uzupełnia i rozszerza wiadomości, i która następuje po fazie pracy z książką, materiałami źródłowymi lub ustnym wykładzie nauczyciela. · zespołowe rozwiązywanie problemu.

· forma ćwiczeń z różnych zakresów oraz wsparcie przy ćwiczeniach komunikacyjnych

#### Faza kończąca lekcję:

· wspólne podsumowanie, dokonane na forum klasy przez uczniów i nauczyciela; powtórzenie, utrwalenie i sprawdzenie stopnia zapamiętania i zrozumienia materiału omówionego na lekcji. · wykonanie (samodzielne lub grupowe) mapy myśli w ramach pracy domowej.

- · luźne ćwiczenie podsumowujące lekcję (wspólne na tablicy lub indywidualne na kartkach): "Co zapamiętałeś/aś z dzisiejszej lekcji?", "Jakie zagadnienia z lekcji wydają Ci się szczególnie ważne?".
- · podsumowanie lekcji "Co podobało Ci się na lekcji, a co należy zmienić?", "Co było trudne i wymaga dodatkowego wyjaśnienia lub utrwalenia?", itp.

### PODSUMOWANIE

Zaprezentowane metody mogą być modyfikowane i udoskonalane, a każdy nauczyciel lub wychowawca może opracować własną formę pracy z uczniami, tak aby efektownie i wydajnie z nimi współpracować na zajęciach. Stworzenie dobrej atmosfery współdziałania pozwala na osiąganie zamierzonych celów.

Nowoczesne podejście do procesu nauczania a także tworzenie nowych metod oraz korzystanie z istniejących, zwiększa w uczniach motywację do nauki i zaangażowanie w proces dydaktyczny.

### BIBLIOGRAFIA

• H. Komorowska, Metodyka nauczania języków obcych, Warszawa 2001

• B. Głowacka, Europejskie Portfolio Językowe – Droga do wielojęzyczności, w: "Języki Obce w Szkole", 2002

· Dzierzgowska I., Jak uczyć metodami aktywnymi, Warszawa 2007.

**Strony źródłowe:** · www.poradnikmaturzysty.pl · www.szybkieczytanie.tcz.pl

· www.jows.pl

## DZIĘKUJĘ ZA UWAGĘ